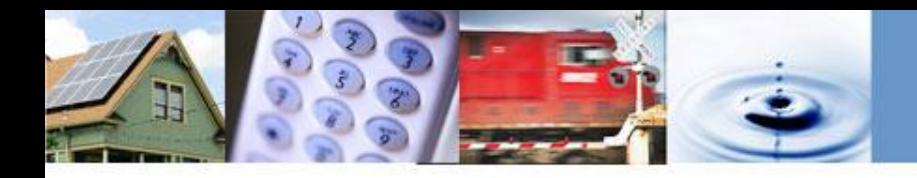

## **Tribal Technical Assistance Grant Program Overview**

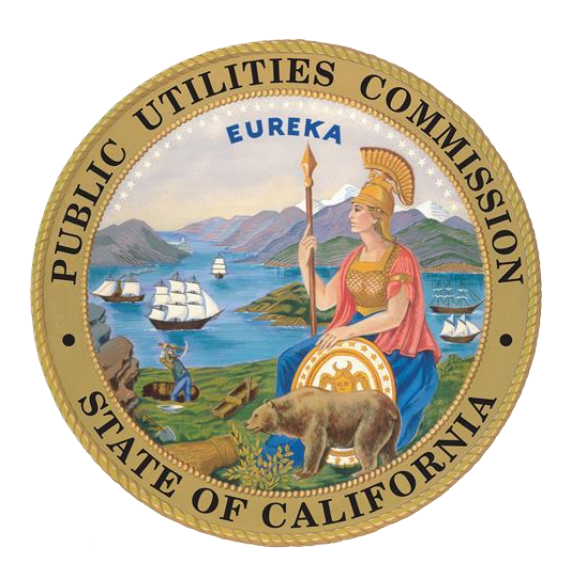

Webinar September 8, 2020 Karen Eckersley, Cynthia McReynolds, Grace Liu

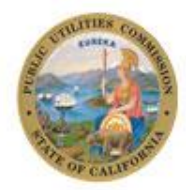

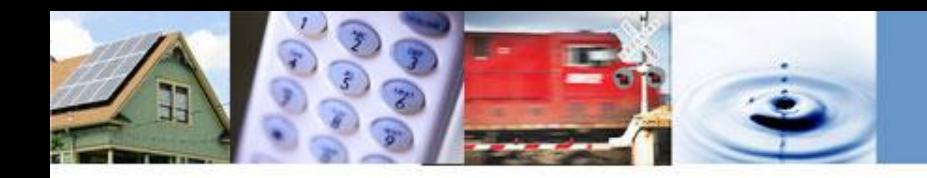

## **Webinar Agenda**

- Introductions and Overview of the Program
	- *Karen Eckersley*
	- *Ken Holbrook, CPUC Tribal Advisor Kenneth.holbrook@cpuc.ca.gov*
- Application & Reporting Process
	- *Cynthia McReynolds*
- Application Forms and Resources Available
	- *Grace Liu*
- At the end, questions and answers from participants **Call-In Number: 800-857-1917 Access Code: 9899501**

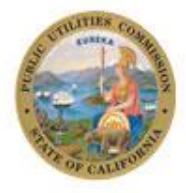

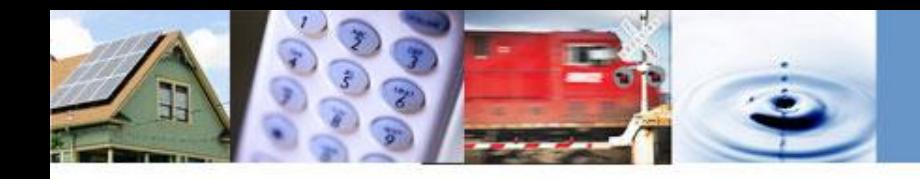

## **Grants to Improve Communications**

- CPUC Decision 20-08-005
	- Authorizes the Commission to make grants for "technical assistance" to Tribes
	- Designed for Tribes to increase capacity by hiring consultants to help with studies which answer critical questions about communications

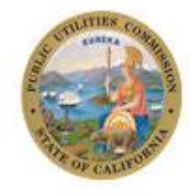

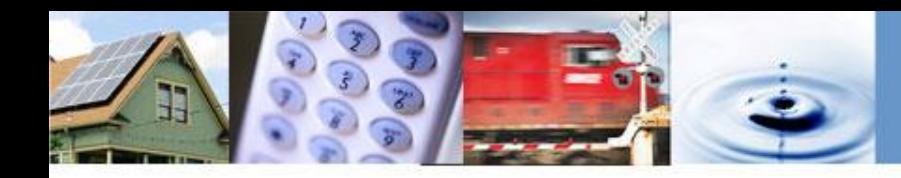

## **Application & Reporting Process**

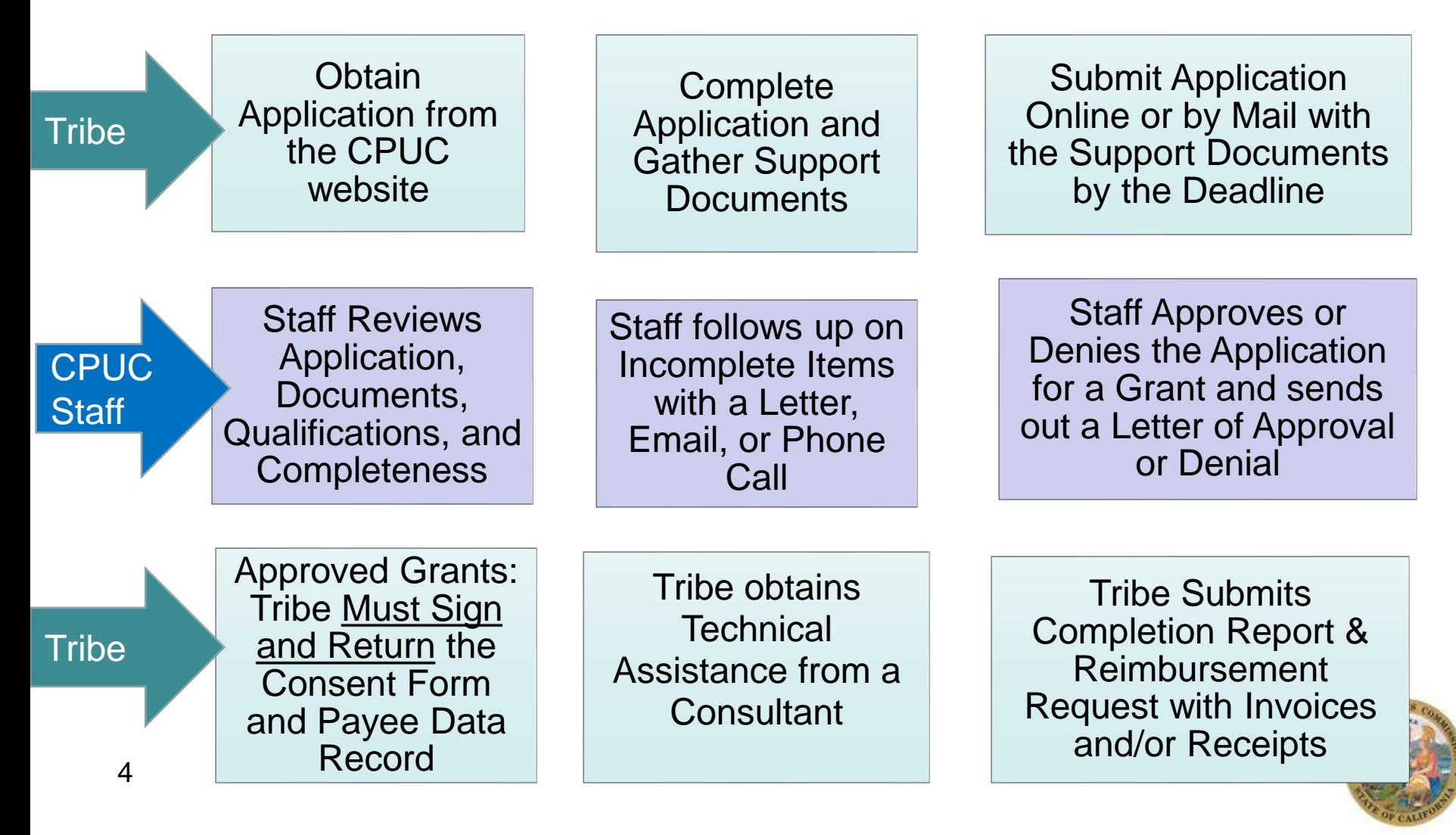

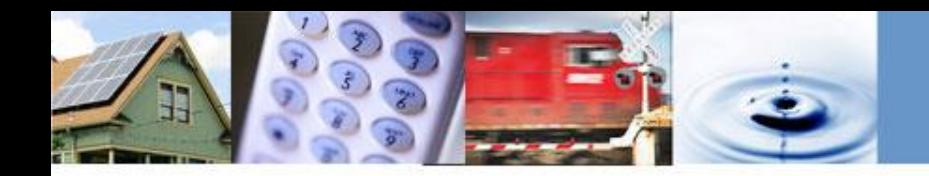

# **Application Process**

- [Grant application forms can be found on Tribal Technical](https://www.cpuc.ca.gov/TribalAssistance/) Assistance website ([https://www.cpuc.ca.gov/TribalAssistance/\)](https://www.cpuc.ca.gov/TribalAssistance/).
	- ➢ Grant Application Package
	- ➢ Notarized Affidavit
- Applications may be submitted at any time.
- CD will consider applications on a quarterly, batch process.
	- o October 1, 2020
	- o January 1, 2021
	- o April 1, 2021
	- $\circ$  July 1, 2021

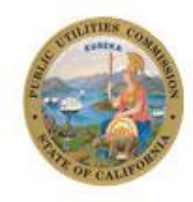

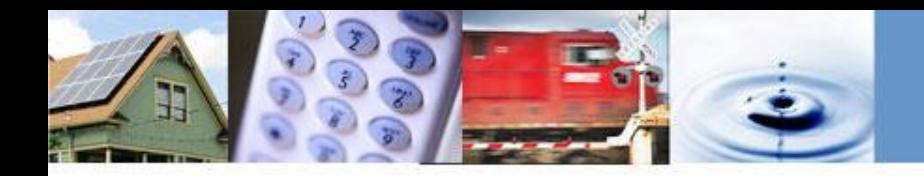

### **Application Requirements - Required Forms**

- A complete application package includes:
	- ➢ **Appendix A-1**\_*Grant Application Checklist*
	- ➢ **Appendix A-2**\_*Tribal Technical Assistance Summary*
	- ➢ **Appendix A-3**\_*Proposed Budget plan*
	- ➢ *Notarized Affidavit*

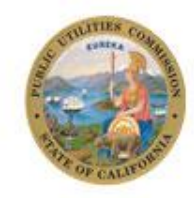

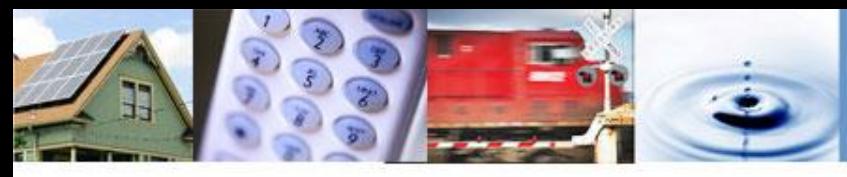

# **Application Requirements**

#### **- How to Submit a Tribal Technical Assistance Grant Application**

- **Applicants may electronically file or mail a hard copy of their** completed application.
	- ➢ By email: Tribal\_Tech\_Assist@cpuc.ca.gov
	- $\triangleright$  By mail:

Communications Division Attn: California Advanced Services Fund, Technical Assistance Grant 505 Van Ness Avenue San Francisco, CA 94102

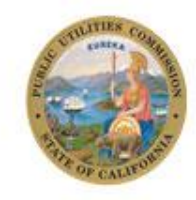

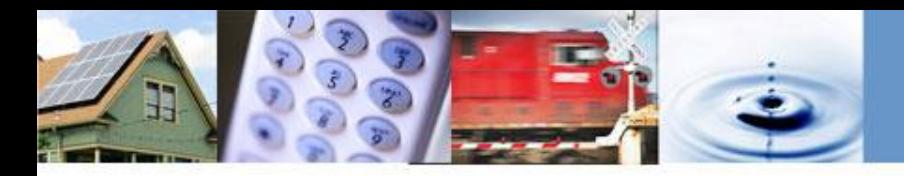

# **Reporting Procedures**

Tribal Technical **Payment Reimbursement Request and**  Assistance **Project Completion Report**

Tribe Name, Consultant Name, Project Name, Grant Amount, Prior Payments, Project Completion Date, Amount of Payment Request, Attestation Under Penalty of Perjury, Signature & Date

- 1. Total Cost of the Project
- 2. Brief Summary of the Project
- 3. Technical Details of the Project
- 4. Documentation, Receipts, Invoices, Contracts, etc.
- 5. Payment Request Details 8

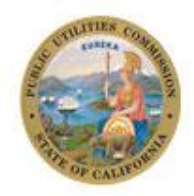

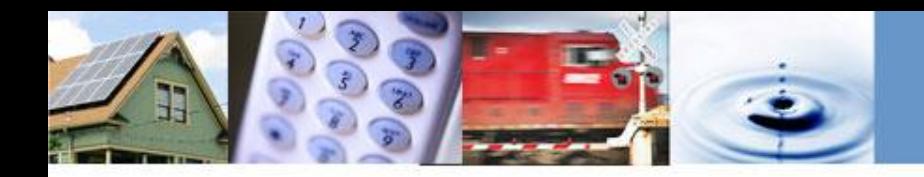

### **Resources Available**

- ❖ Tribal Technical Assistance main web page: **<https://www.cpuc.ca.gov/TribalAssistance/>**
- ❖ Additional documents available at the main web page: ❑ *Tribal Technical Assistance One Sheet*  ❑ *Tribal Assistance Administrative Manual* ❑ *Grant Application Package*  ❑ *FAQs Document* ❑ *Completion Report*
	- ❑ *Overview for Applicants*
- ❖ Program email address: **Tribal\_Tech\_Assist@cpuc.ca.gov**

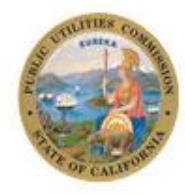

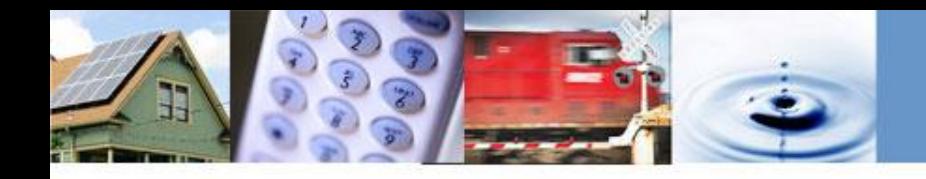

### **Questions and Answers**

Please use the dial-in number for your questions today:

### **Call-In Number:** 800-857-1917 **Access Code:** 9899501

Please email us here with questions or to be added to our mailing list: [Tribal\\_Tech\\_Assist@cpuc.ca.gov](mailto:Tribal_Tech_Assist@cpuc.ca.gov)

We can "snail mail" you an application package if you would prefer.

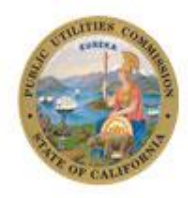

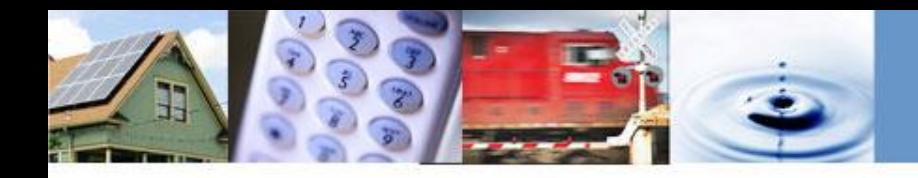

### **Thank you for attending For Additional Information:**

**CASF - [Tribal Technical Assistance Grant Program](http://www.cpuc.ca.gov/) <http://www.cpuc.ca.gov/>**

**Questions to: Tribal\_Tech\_Assist@cpuc.ca.gov**

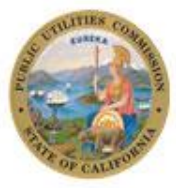